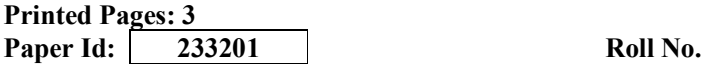

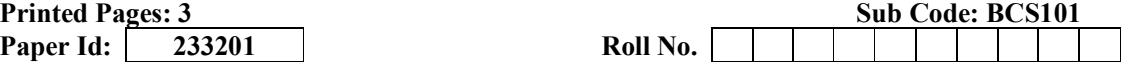

# B.TECH. (SEM-I) THEORY EXAMINATION 2022-23 PROGRAMMING FOR PROBLEM SOLVING

Time: 3 Hours Total Marks: 70

le;% 03 ?k.Vs iw.kkZad% 70

Note:

- 1. Attempt all Sections. If require any missing data; then choose suitably.
- 2. The question paper may be answered in Hindi Language, English Language or in the mixed language of Hindi and English, as per convenience.
- **नोटः 1.** सभी प्रश्नो का उत्तर दीजिए। किसी प्रश्न में, आवश्यक डेटा का उल्लेख न होने की रिथति में उपयुक्त डेटा स्वतः मानकर प्रश्न को हल करें।

2. प्रश्नों का उत्तर देने हेतु सुविधानुसार हिन्दी भाषा, अंग्रेजी भाषा अथव<mark>ा हिं</mark>दी एवं अंग्रेजी की मिश्रित भाषा का प्रयोग किया जा सकता है।

# SECTION A

- 1. Attempt *all* questions in brief. 2  $\times$  7 = 14 निम्न सभी प्रश्नों का संक्षेप में उत्तर दीजिए।
	-
- nierarchical structure of a comp<br>की मेमोरी के वर्गीकरण की अनु<br>ers and keywords in C Langua<br>प्रज्ञापक (identifiers) और कीवर्ड<br>प्रदेश implicit and explicit typ<br>Micit टाइप रूपांतरण (type complicit crisp)<br>of following code wr a. Draw memory hierarchical structure of a computer system. कंप्यूटर सिस्टम की मेमोरी के वर्गीकरण, की अनुक्रमित संरचना बनाएं। ं का उत्तर देने हेतु सुविधानुसार हिन्दी भाषा, अंग्रेजी भाषा अथवा हिंदी र<br>स्त भाषा का प्रयोग किया जा सकता है।<br>**SECTION A**<br>mpt *all* questions in brief.<br>**SECTION A**<br>mpt *all* questions in brief.<br>Draw memory hierarchical st
	- b. Explain identifiers and keywords in C Language. सी लैंग्वेज में अभिज्ञापक (identifiers) और कीवर्ड्स (keywords) को समझाइए।
	- c. Differentiate between implicit and explicit type conversion. implicit और explicit टाइप रूपांतरण (type conversion) के बीच अंतर बताइए । सा लग्वज म आमज्ञापक<br>Differentiate between<br>implicit और *xxplicit*<br>Find the output of foll<br>C-Language के निम्नलि<br>Minclude stdio.h>
	- d. Find the output of following code written in C-Language: C-Language के निम्नलिखित कोड का आउटपुट लिखे**:**

#include<stdio.h> main()  $\left\{ \cdot \right\}$  $int i=1;$ for $(\cdot;$  { printf("%d",i);  $if(i=5)$  break;  $\longrightarrow$  $\rightarrow$ 

- the share)<br>rarchical structure of a computer system.<br>मेमोरी के वर्गीकरण की अनुक्रमित संरचना बनाएं।<br>and keywords in C Language.<br>पूक (identifiers) और कीवर्ड्स (keywords) को समझाइए।<br>it टाइप रूपोर्तरण (type conversion).<br>polit e. Compare linear search and binary search in terms of complexity. कम्प्लेक्सिटी (complexity) के संदर्भ में लीनियर सर्च (linear search) और बाइनरी सर्च (binary search) की तुलना करें।
- f. Define the structure of a node in linked list. लिंक्ड लिस्ट में नोड की संरचना को परिभाषित करें । g. List out various file opening modes.
- फ़ाइल खोलने के विभिन्न मोड को सुचीबद्ध कीजिए ।

[Download all NOTES and PAPERS at StudentSuvidha.com](http://studentsuvidha.com/)

### SECTION B

# 2. Attempt any *three* of the following:  $7 \times 3 = 21$ निम्न में से किन्ही तीन प्रश्नों का उत्तर दीजिए।

a. State desirable characteristics of an algorithm. Write an algorithm to calculate sum of digits of a number entered by user.

एलोरिथम की वांछनीय विशेषताओं का उल्लेख कीजिए। उपयोगकर्ता द्वारा दिये गये इनपूट) संख्या के अंकों के योग की गणना करने के लिए एक एलोरिथम लिखें।

b. Define Data Types in C. Discuss basic data types in terms of memory occupied, format specifier and range. C-Language में डेटा टाइप को परिभाषित करें। मेमोरी आवश्यकता, प्रारूप विनिर्देशक

और सीमा के संदर्भ में बेसिक डेटा टाइप पर चर्चा करें। c. Differentiate between *call by value* and *call by reference* parameter passing

mechanisms using example. पैरामीटर पासिंग (parameter passing) के तरीको कॉल बाई वैल्यू (call by value ) और कॉल बाई रेफरेंस (call by reference) के बीच का अन्तर उदाहरण सहित समझाइये ।

d. Write a program to multiply two matrices (read size and elements of matrices from the keyboard). दो मैट्रिक्स को गुणा करने के लिए एक प्रोग्राम लिखें (कीबोर्ड से मैट्रिक्स के आकार और

तत्वों को पढ़ें।

e. Discuss dynamic memory allocation. Explain calloc(), malloc(), realloc() and free() functions with suitable example.

out the suitable example.<br>
एलोकेशन (dynamic memory<br>
(), realloc() और free() फ़ंक्श<br>
SECTION C<br>
to the following: nemory allocation. Explain calloc(), malloc(), realloc() and<br>h suitable example.<br>The suitable example.<br>The suitable of the molecy allocation) पर चर्चा करें। Explain  $\lambda$ <br>realloc() और free() फ़ंक्शन को उपयुक्त उदाहरण के सा डायनेमिक मेमोरी एलोकेशन (dynamic memory allocation) पर चर्चा करें। Explain calloc(), malloc(), realloc() और free() फ़ंक्शन को उपयुक्त उदाहरण के साथ समझाइए। अपीर कॉल बाई रेफरेंस (call by reference) के बीच का अन्तर उदाहर<br>समझाइये |<br>समझाइये | Write a program to multiply two matrices (read size and elements of<br>from the keyboard).<br>
दो मैट्रिक्स को गुणा करने के लिए एक प्रोग्राम लिख

# SECTION C

3. Attempt any one part of the following:  $7 \times 1 = 7$ निम्न में से किसी एक प्रश्न का उत्तर दीजिए। मझाइए।<br>pt any *cale* part of the<br>से दिलों एक प्रश्न का उ

(a) Illustrate basic components of computer system with neat block diagram. Also, explain various functions of Operating System in detail.

स्वच्छ आरेख के साथ कंप्यूटर सिस्टम के मौलिक घटकों को समझाइए। साथ ही ऑपरेटिंग सिस्टम के विभिन्न कार्यों को विस्तार से समझाइए।

(b) Write an algorithm and draw a flow chart to check whether the number entered by user is palindrome or not.

यूजर द्वारा प्रविष्ट संख्या पलिन्ड़ोमे है या नहीं, यह जांचने के लिए flow chart बनाएं और एल्गोरिथम लिखें ।

# 4. Attempt any one part of the following:  $7 \times 1 = 7$ निम्न में से किसी एक प्रश्न का उत्तर दीजिए।

(a) Explain various bitwise operators in C Language with help of an example. When precedence of two operators in an expression is same, how associativity helps in identifying which operator will be evaluated first. Illustrate it with an example.

सी लैंग्वेज में विभिन्न बिटवाइज़ ऑपरेटरों (bitwise operators) को एक उदाहरण की सहायता से समझाइए। जब एक व्यंजक में दो ऑपरेटरों की पूर्वता (precedenc) समान हो, तो कैसे साहचर्य (associativity) यह पहचानने में मदद करता है कि किस ऑपरेटर

[Download all NOTES and PAPERS at StudentSuvidha.com](http://studentsuvidha.com/)

का पहले मूल्यांकन किया जाएगा। इसे एक उदाहरण द्वारा समझाइए।

(b) Illustrate various types of storage classes in C-Language with suitable example. C-Language में विभिन्न प्रकार के स्टोरेज क्लासेज (storage classes) को उपयुक्त उदाहरण सहित समझाइए।

### Attempt any one part of the following: 5. निम्न में से किसी एक प्रश्न का उत्तर दीजिए।

 $7 \times 1 = 7$ 

 $7 \times 1 = 7$ 

Write a program in C to print the given pattern:  $(a)$ दिए गए पैटर्न को प्रिंट करने के लिए  $\overline{\rm c}$  में एक प्रोग्राम लिखें

(b) Illustrate recursion. Write a program in C to find GCD (Greatest Common Divisor) of two numbers using recursion. पुनरावती विधि (recursion) क्या होती है, समझाइये। पुनरावती विधि (recursion) का उपयोग करके दो संख्याओं का महत्तम समापवर्तक (Greatest Common Divisor) को ज्ञात करने के लिए C में एक प्रोग्राम लिखें।

#### 6. Attempt any one part of the following: निम्न में से किसी एक प्रश्न का उत्तर दीजिए।

- (a) Write a program in C to implement bubble sort. क्रमबद्ध करने के बबल सॉर्ट (bubble sort) विधि को लागू करने के लिए C में एक प्रोग्राम लिखें।
- (b) Construct a structure to 'customer' specify data of customers in a bank. The data to be stored is: Account number, Name, Balance in account. Assume maximum of 200 customers in the bank. Write a pressam in C to find and print all details of customers (i.e. Account Number Name and Balance) having balance less than Rs. 100. बैंक में प्राहेकों के डेटा को 'customer' नाम का एक structure की रचना करें। संग्रहीत क्रिके जाने वाला डेटा है: Account number, Name, Balance in account. बैंक में अधिकतम 200 ग्राहक मान लें। 100 रुपये से कम बैलेंस वाले ग्राहकों के सभी विवरण (i.e. Account Number, Name and Balance) को प्रिंट करने के लिए C में एक प्रोग्राम लिखें।.

### 7. Attempt any one part of the following: निम्न में से किसी एक प्रश्न का उत्तर दीजिए।

 $7 \times 1 = 7$ 

- (a) What is Macro? Illustrate the working of Macro as a variable and as a function with the help of suitable example. मैक्रो (Macro) क्या होता है? उपयुक्त उदाहरण की सहायता से एक वेरिएबल (variable) के रूप में और एक फंक्शन (function) के रूप में मैक्रो (Macro) की कार्यप्रणाली को समझाइए।
- (b) Discuss various file operations. Write a program in C to read content of an existing file and display the numbers of words and lines in that file. फ़ाइल संचालन में प्रयुक्त होने वाले विभिन्न ऑपरेशन (file operations) पर चर्चा करें। किसी मौजूदा फ़ाइल की सामग्री को पढ़ने के लिए  $\overline{c}$  में एक प्रोग्राम लिखें और उस फ़ाइल में शब्दों और पंक्तियों की संख्या आउटपूट के रूप में प्रदर्शित करें।

Download all NOTES and PAPERS at Student Suvidha.com 90 | 117.55.242.132